- Para mejorar el rendimiento de esta técnica se requiere:
	- $\circ$  Similitud entre datos objetivo (Imágenes médicas) y datos origen.
	- $\circ$  Diversidad de imágenes en el conjunto de origen.
	- $\circ$  Que el conjunto de datos objetivo sea pequeño.
	- $\circ$  Respetar que las primeras capas mantengan los pesos obtenidos tras entrenar en el conjunto de origen, el resto pueden ser inicializadas por una inicialización por distribución.
	- $\circ$  Aumentar el ancho o la profundidad de la red, sin embargo entrenar redes más profundas agrega complejidad y requerimiento computacional.

#### Aplicaciones

## Limitaciones y recomendaciones

### Conclusiones

Puede disminuir el rendimiento de esta técnica:

La existencia de cabezas auxiliares o *dropouts* en las capas de clasificación.

 $\circ$  El conjunto de datos objetivo y el fuente sean muy distintos.

No exista suficiente variabilidad de los datos en el conjunto de origen.

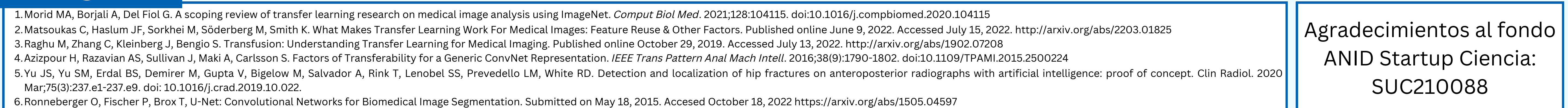

# Bibliografía

# **Transferencia de Aprendizaje en Redes Neuronales Convolucionales: Aplicaciones en imágenes radiológicas, limitaciones y recomendaciones**

Juan Pablo Saavedra <sup>1 y 2</sup>**, Benjamín Pizarro<sup>3</sup>,** Rodrigo Armijo<sup>1 y 2</sup>, Felipe Feijoo<sup>2</sup>, Hector Henriquez<sup>3 y 4</sup>

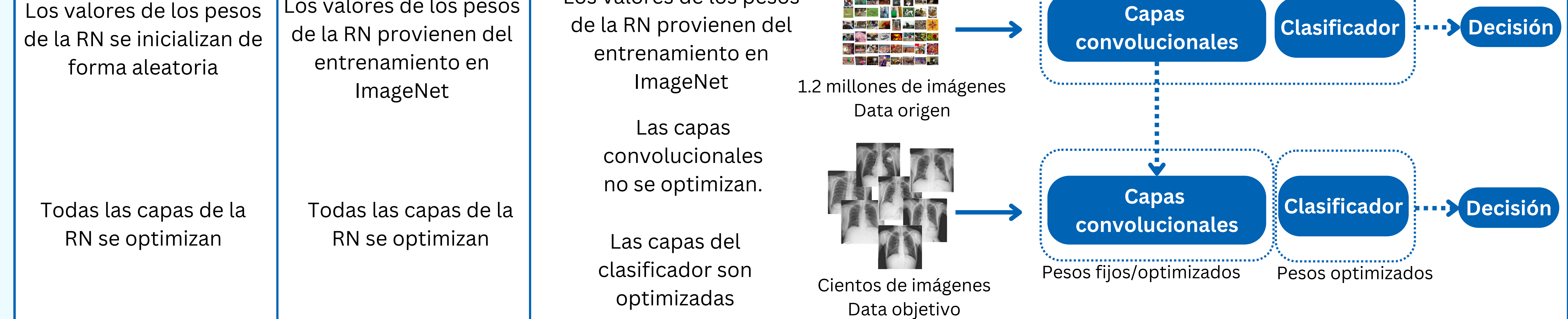

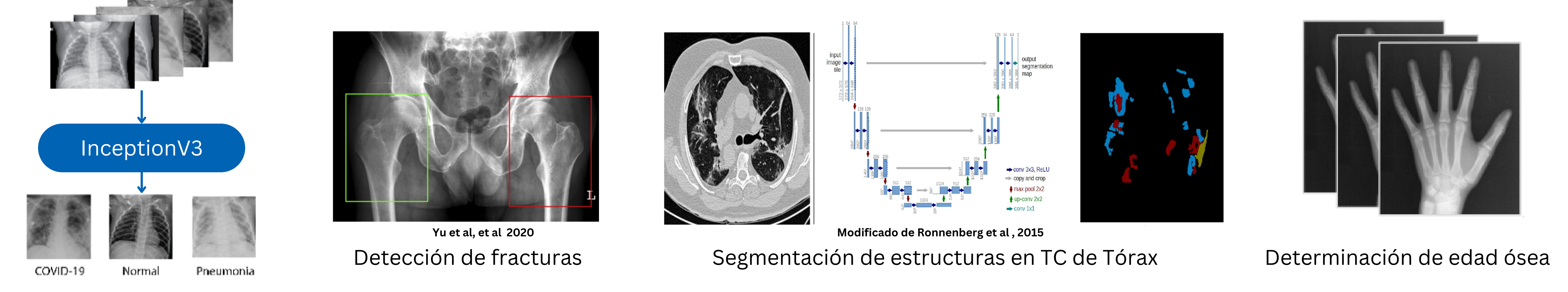

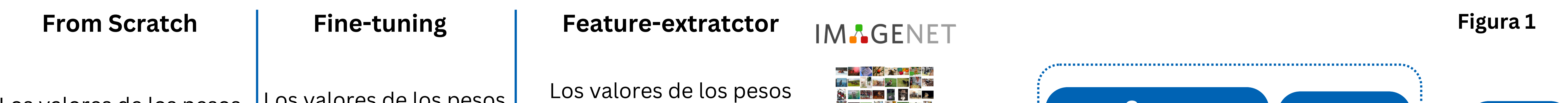

- Los conjuntos de datos radiológicos son escasos, difíciles de obtener y etiquetar.
- La TA permite aumentar el rendimiento de modelos de DL para tareas médicas al disminuir la necesidad de datos para el entrenamiento de RN.
- El uso de TA puede incluso implicar reducir la necesidad de datos desde miles o millones a tan solo cientos, facilitando el desarrollo de nuevos modelos **en entornos de difícil acceso a datos médicos radiológicos. Figura 2**

Clasificación **Segmentación** Detección de lesiones **Segmentación** 

Predicción de variables

La **Figura 1** resume de forma simplificada cómo se pueden utilizar los pesos de una RN entrenados en un conjunto de datos de imágenes naturales (datos origen), para facilitar el entrenamiento de una RN cuando se cuenta con pocas imágenes médicas para una tarea de clasificación.

ImageNet corresponde una base de datos de acceso abierto que cuenta con millones de imágenes naturales etiquetadas que pueden ser usados para TA.

La **Figura 2** Ejemplifica tareas médicas que pueden ser beneficiadas al utilizar transferencia de aprendizajes en modelos de DL entrenados para realizarlas

1. Retina RX 2. Escuela de Ingenería Industrial PUCV 3. Escuela de Postgrado Facultad de Medicina U. De Chile. 4. Clinica Santa Maria - Universidad de los Andes.

#### Introducción

- La TA presenta buenos resultados en tareas médicas, como clasificación o segmentación, y se ha vuelto un estándar en el análisis de imágenes médicas.
- En un contexto en que la cantidad de datos dificulta el entrenamiento de modelos de DL, la TA logra obtener resultados comparables a los obtenidos con el entrenamiento de grandes conjuntos de datos.
- Si bien la TA tiene limitaciones, conocerlas y prevenirlas puede ayudar a mejorar el rendimiento de este tipo de técnicas usadas en modelos de DL para tareas imagenológicas y a la vez facilitar el desarrollo de nuevos modelos de DL en contexto de conjuntos de datos radiológicos reducidos.
- Los modelos de Redes Neuronales (RN) y de Deep Learning (DL) han logrado equiparar y complementar la labor de radiólogos en tareas como detección o clasificación de patologías. Sin embargo para entrenar dichos modelos se requieren cientos de miles o millones de imágenes.
- La transferencia de aprendizaje (TA) es un técnica de entrenamiento de RN que permite utilizar el conocimiento que un modelo adquirió al ser entrenado en un conjunto de datos origen en una primera tarea, para ser utilizado en un conjunto de datos objetivo para una tarea diferente a la original.
- De esta forma se reutiliza la capacidad del modelo para identificar rasgos generales en las imágenes origen (bordes, patrones, texturas, o formas) y se ajusta para detectar los rasgos particulares en las imágenes objetivo (por ejemplo nódulos, fracturas, etc.)

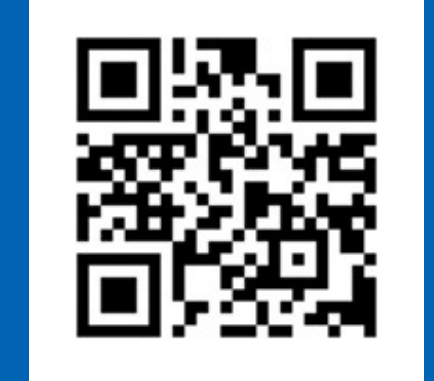

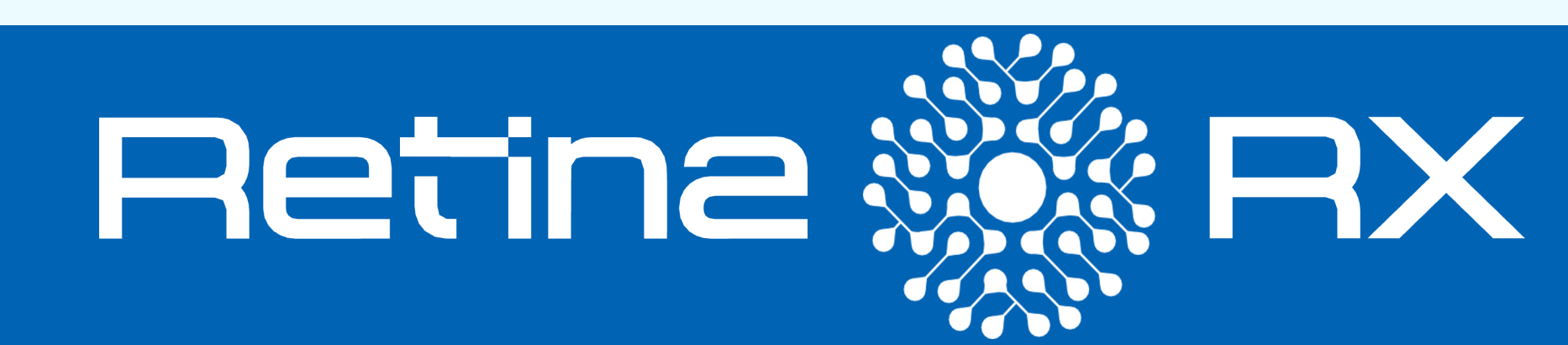

**www.retinarx.cl**